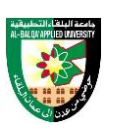

# **COURSE PLAN**

# **FIRST: BASIC INFORMATION**

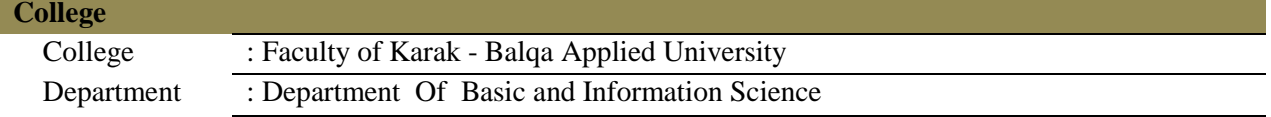

#### **Course**

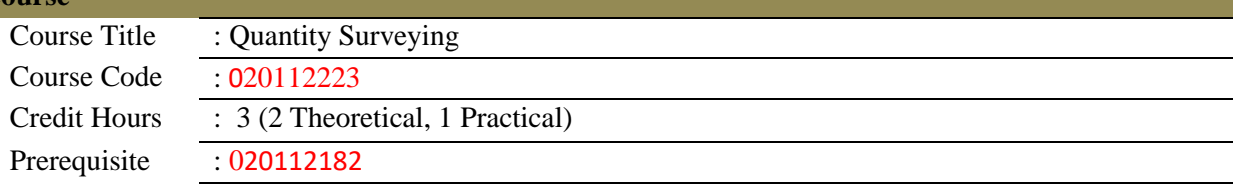

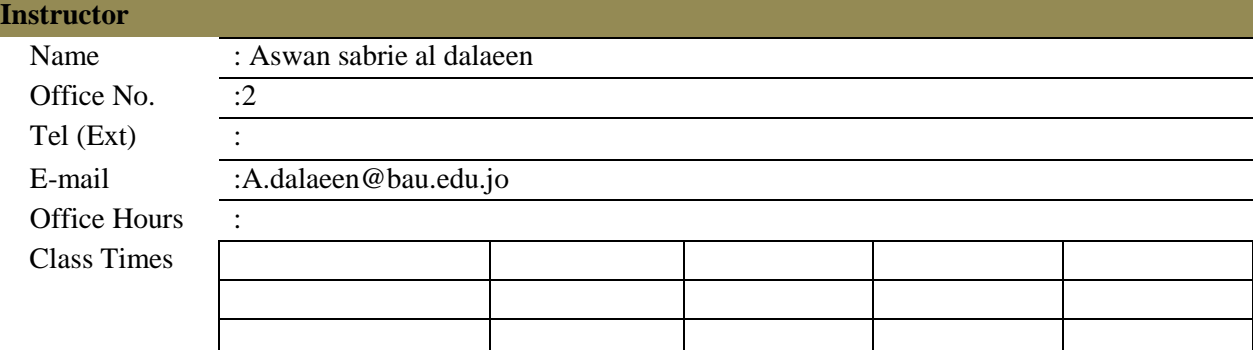

#### **Text Book**

Title:alqudah,F.,(2003), Quantity surveying , the modern world of books

## **References**

- Construction Quantity Surveying: A Practical Guide for the Contractor's QS 1st Edition
- [Construction Quantity Surveying](https://ebookcentral.proquest.com/lib/cpit/detail.action?docID=922359) by Donald Towey
- The quantity surveyor's handbook by B. K Boddington; New Zealand Institute of Quantity [Surveyors.](https://ara.primo.exlibrisgroup.com/discovery/fulldisplay?docid=alma995064023504431&context=L&vid=64ARA_INST:64ARA&search_scope=MyInstitution&isFrbr=true&tab=LibraryCatalog&lang=en)
- [Willis's Elements of Quantity Surveying](https://ara.primo.exlibrisgroup.com/permalink/64ARA_INST/1b8ufmk/alma995307332304431) by Sandra Lee
- [Quantity Surveying Books | Book Depository](https://www.bookdepository.com/category/1813/Quantity-Surveying) Google searching

## **SECOND: PROFESSIONAL INFORMATION COURSE DESCRIPTION**

This course cover working knowledge of calculation of quantities materials used in construction such as reinforcing steel , cement, aggregates, bricks, stones, etc.

# **COURSE OBJECTIVES**

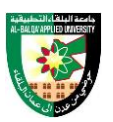

The objective of this course is to enable the student to do the following:

- Recognize the working knowledge of regular shapes and irregular shapes
- Recognize the concept of finishing and its importance
- Calculate the quantities of finishing work
- Calculate areas and volumes of concrete elements
- Calculate the quantities for steel, cement, aggregates, bricks, etc.

## **COURSE LEARNING OUTCOMES**

On successful completion of this course, students are expected to be able to:

CLO1. Explain the basics of an executed contract

CLO2. Calculate the areas of different shapes

CLO3. Calculate the volumes of different shapes

CLO4. Calculate the quantities of building materials

CLO5. Perform exercises in the implementation of projects

# **COURSE SYLLABUS**

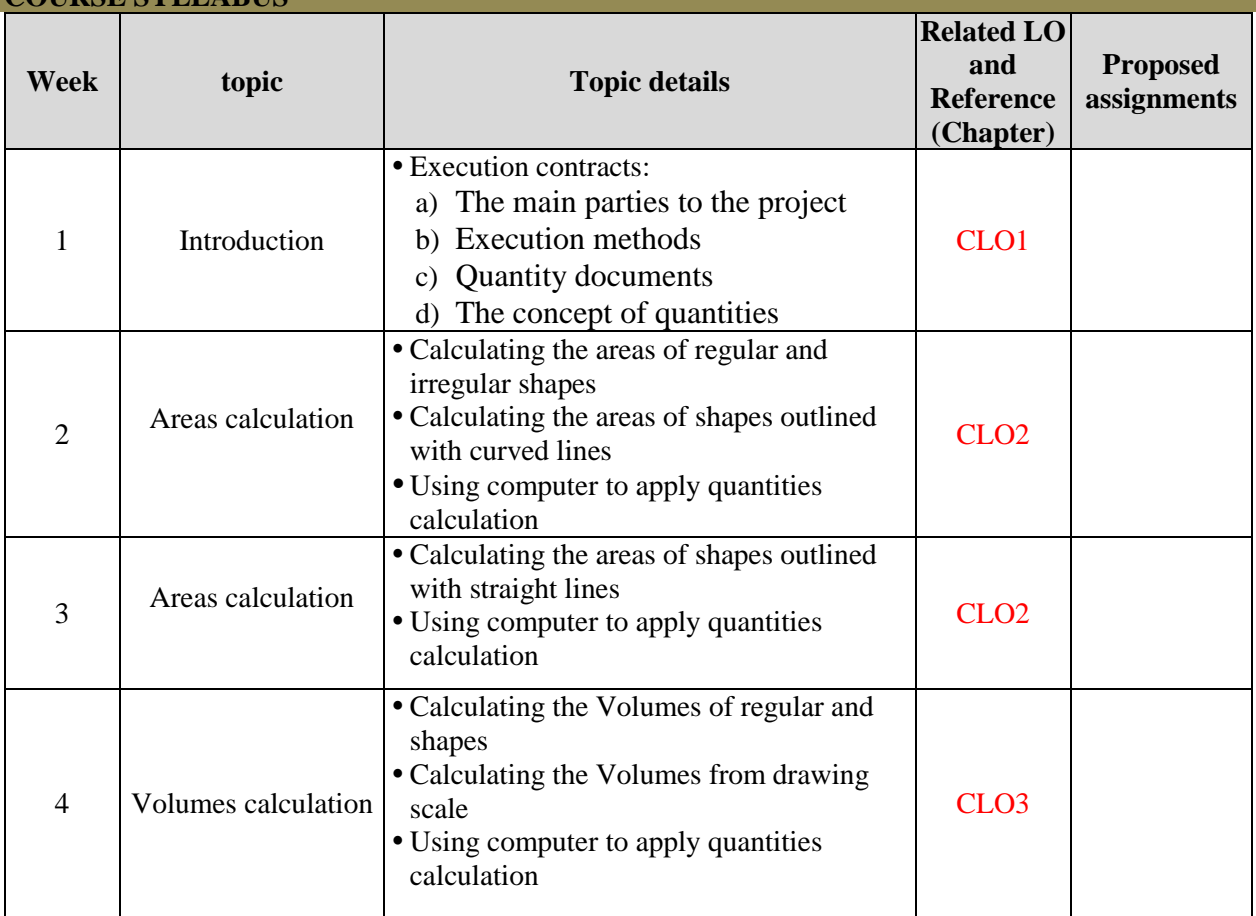

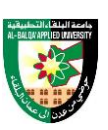

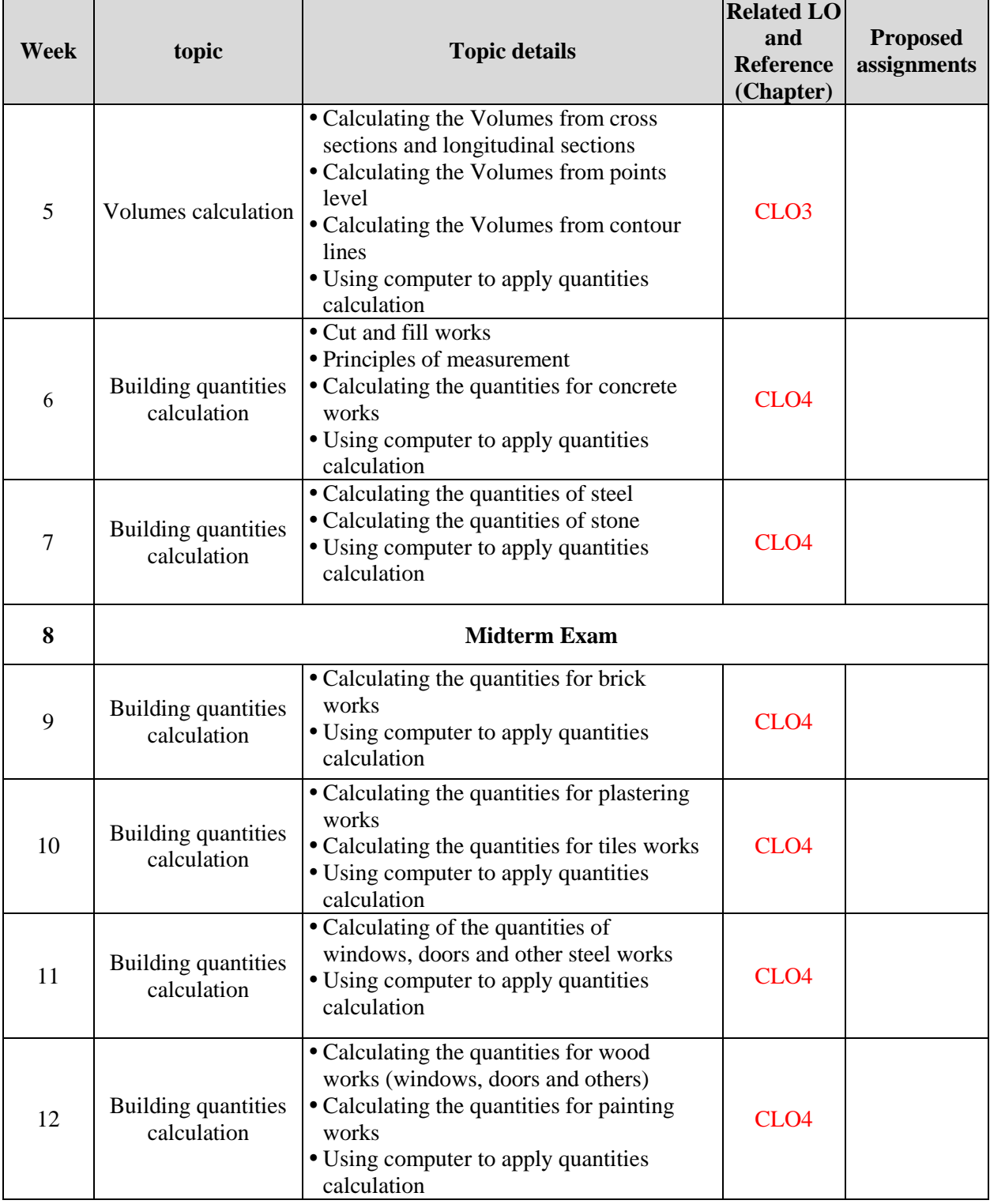

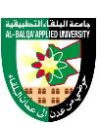

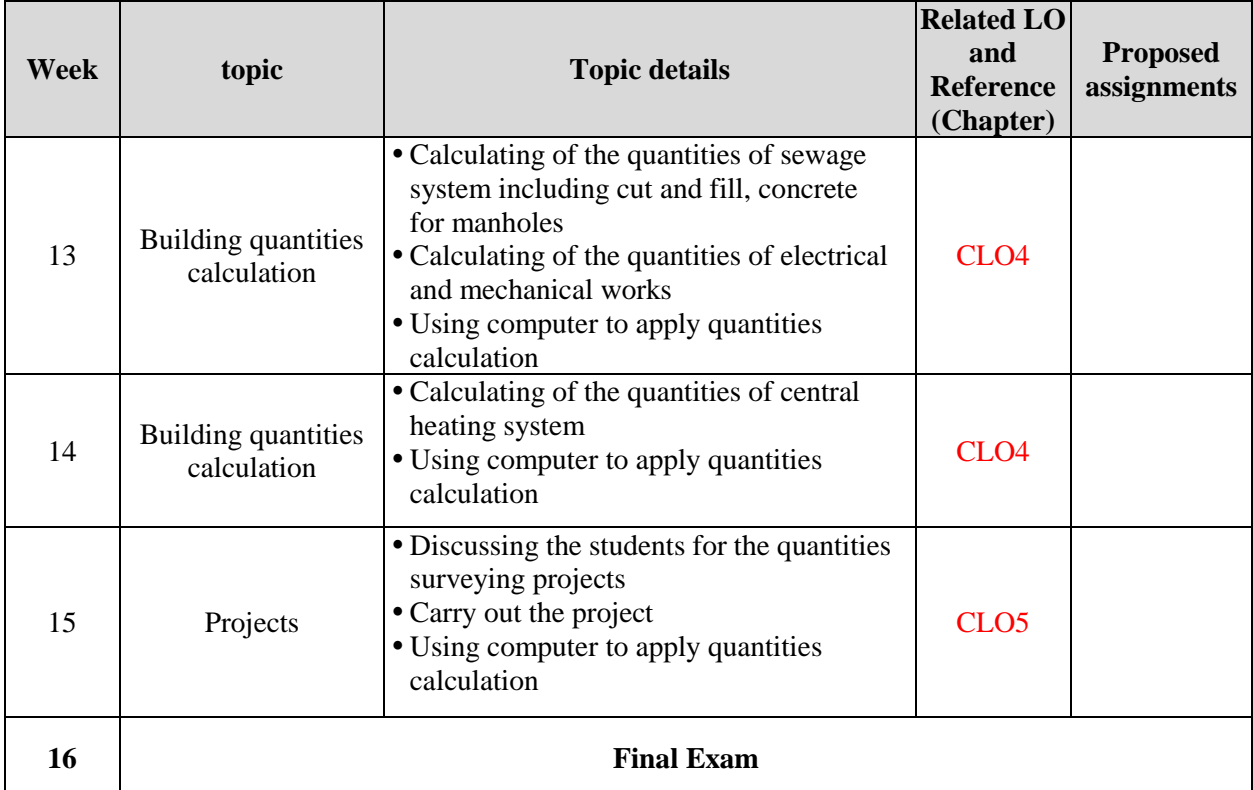

#### **COURSE LEARNING RESOURCES**

Teaching will be achieved using available resources including lectures, data show, and materials uploaded on the e-learning system.

# **ONLINE RESOURCES**

[http://www.zuj.edu.jo/portal/hesham-s-ahmad/wp-content/uploads/sites/308/QS-\\_-Civil-](http://www.zuj.edu.jo/portal/hesham-s-ahmad/wp-content/uploads/sites/308/QS-_-Civil-Engineering.pdf)[Engineering.pdf](http://www.zuj.edu.jo/portal/hesham-s-ahmad/wp-content/uploads/sites/308/QS-_-Civil-Engineering.pdf)

#### **ASSESSMANT TOOLS**

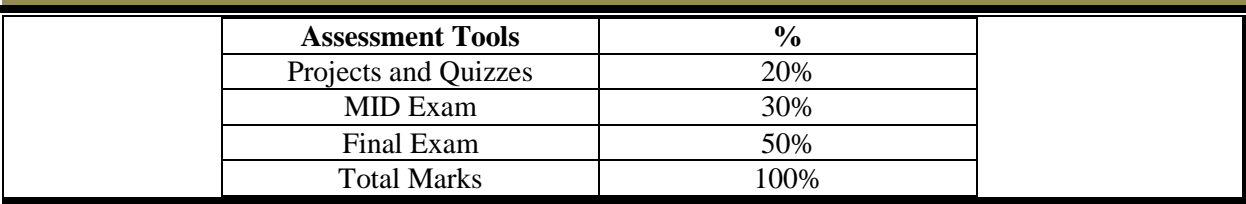

# **THIRD: COURSE RULES**

#### **ATTENDANCE RULES**

Attendance and participation are extremely important, and the usual University rules will apply. Attendance will be recorded for each class. Absence of 10% will result in a first written warning. Absence of 15% of the course will result in a second warning. Absence of 20% or more will result in forfeiting

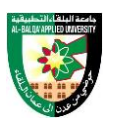

the course and the student will not be permitted to attend the final examination. Should a student encounter any special circumstances (i.e. medical or personal), he/she is encouraged to discuss this with the instructor and written proof will be required to delete any absences from his/her attendance records.

#### **GRADING SYSTEM Example:**

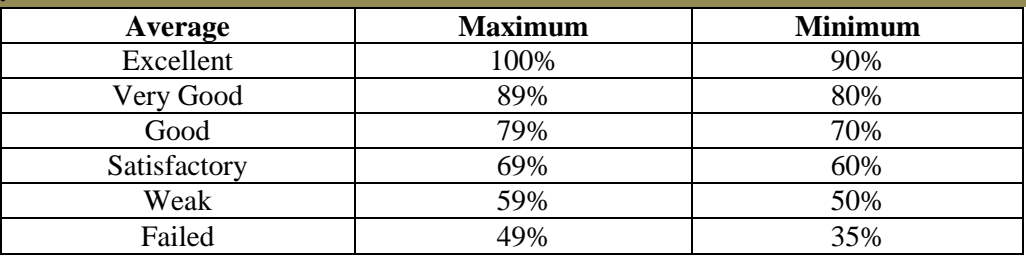

#### **REMARKS**

{The instructor can add any comments and directives such as the attendance policy and topics related to ethics}

# **COURSE COORDINATOR**

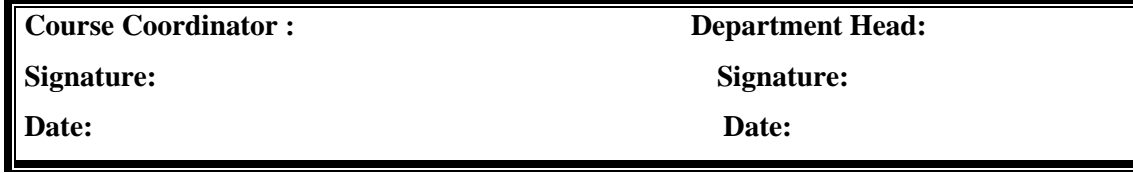